# INIVERSITÄT<br>**MANNHEIM**

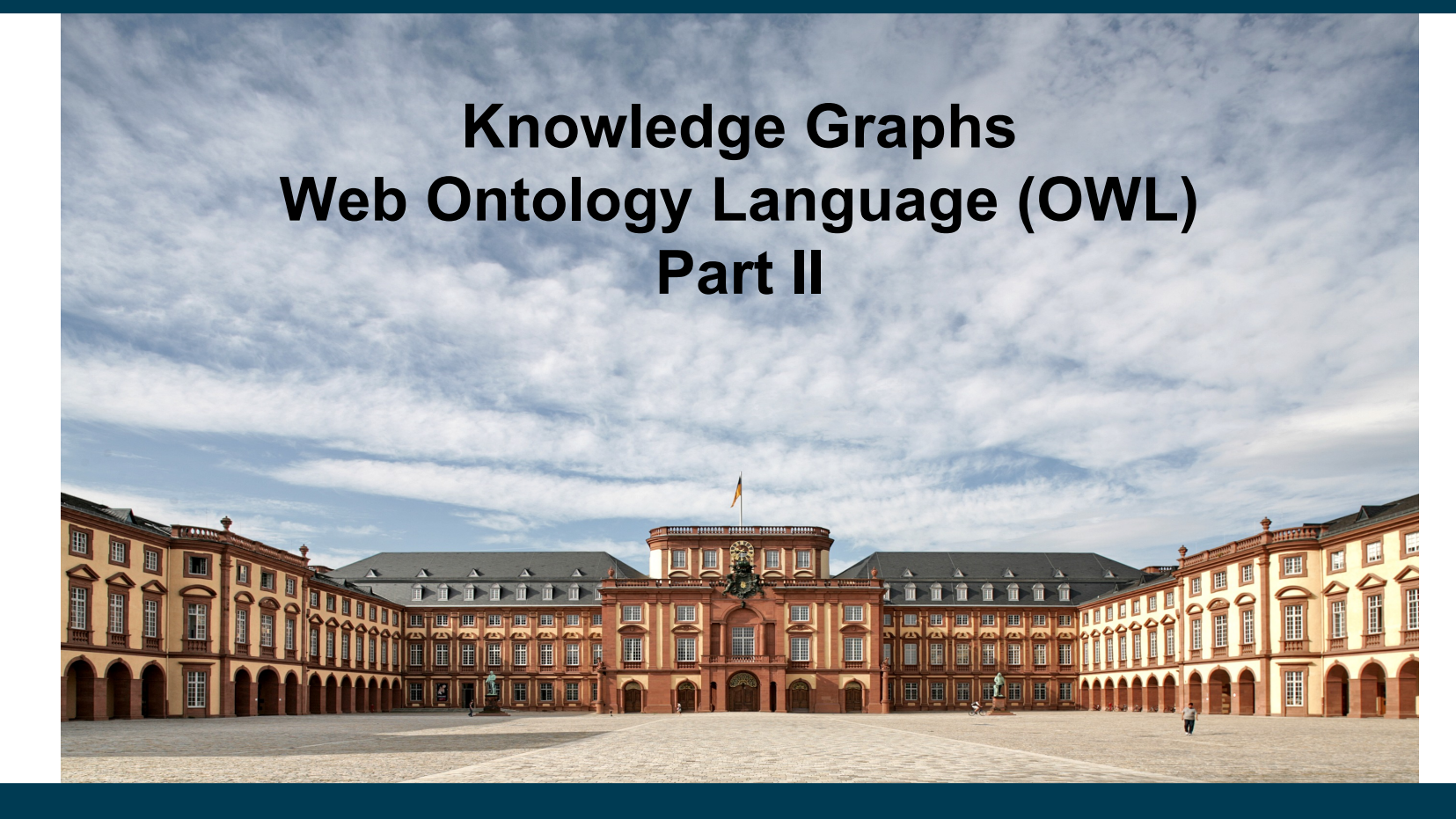

**Heiko Paulheim**

## **Previously on "Knowledge Graphs"**

- We have got to know
	- OWL, a more powerful ontology language than RDFS
	- Simple ontologies and some reasoning
	- Sudoku solving
- Today
	- New constructs in OWL2
	- Russell's paradox
	- Reasoning in OWL
	- Complexity of ontologies
	- A peek at rule languages for Knowledge Graphs

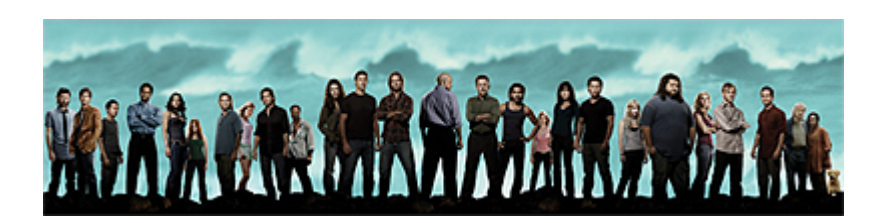

#### **Semantic Web Technology Stack**

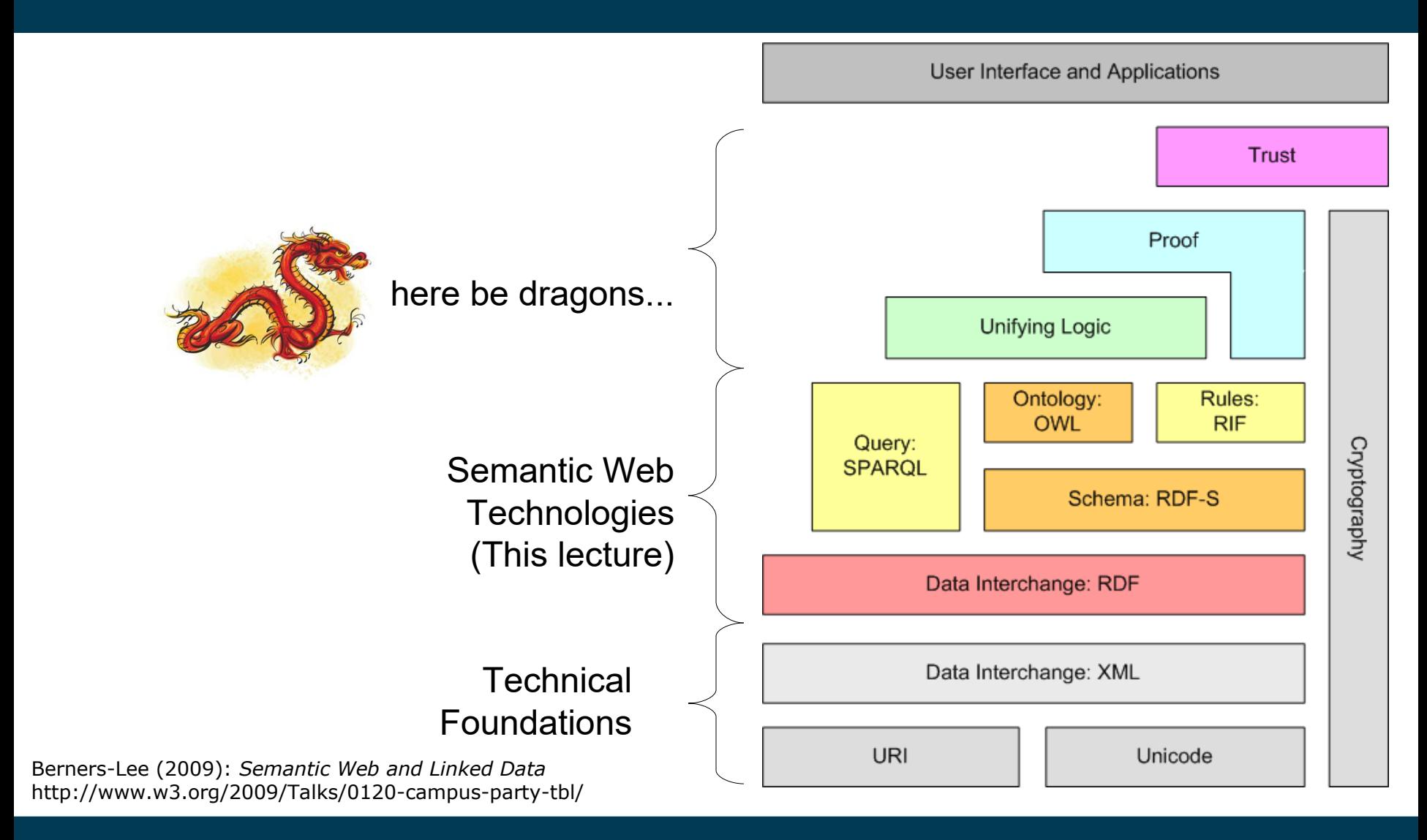

## **OWL2 – New Constructs and More**

- Five years after the first OWL standard
- OWL2: 2009
	- Syntactic sugar
	- New language constructs
	- OWL profiles
- We have already encountered some, e.g.,
	- Qualified relations
	- Reflexive, irreflexive, and antisymmetric properties

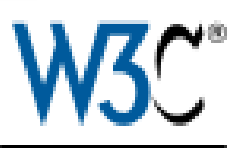

#### **OWL2: Syntactic Sugar**

- Disjoint classes and disjoint unions
	- OWL 1:

```
:Wine owl:equivalentClass [
     a owl:Class ;
     owl:unionOf (:RedWine :RoséWine :WhiteWine) ] .
  :RedWine owl:disjointWith :RoséWine, :WhiteWine .
  :RoséWine owl:disjointWith :WhiteWine .
- OWL 2:
```

```
:Wine owl:disjointUnionOf
```

```
 (:RedWine :RoséWine :WhiteWine ).
```
– Also possible:

```
_:x a owl:AllDisjointClasses ;
     owl:members (:RedWine :RoséWine WhiteWine ).
```
## **OWL2: Syntactic Sugar**

- Negative(Object|Data)PropertyAssertation
- Allow negated statements
- e.g.: Paul is not Peter's father

```
x [ a owl:NegativeObjectPropertyAssertion;
        owl:sourceIndividual :Paul ;
        owl:targetIndividual :Peter ;
        owl:assertionProperty :fatherOf ] .
```
- If that's syntactic sugar, it must also be possible differently
	- But how?

## **OWL2: Syntactic Sugar**

- Negative(Object|Data)PropertyAssertion
- Replaces less intuitive set constructs
- Paul is not Peter's father

```
Paul a [ owl:complementOf [
              a owl:Restriction ;
              owl:onProperty :fatherOf ;
              owl:hasValue :Peter 
 ] 
         ].
```
#### **OWL2: Reflexive Class Restrictions**

- Using hasSelf
- Example: defining the set of all autodidacts:

```
:AutoDidact owl:equivalentClass [
  a owl:Restriction ;
  owl:onProperty :teaches ;
  owl:hasSelf "true"^^xsd:boolean ] .
```
## **OWL2: Property Chains**

- Typically used for defining rule-like constructs, e.g.
	- $-$  hasParent(X,Y) and hasParent(Y,Z)  $\rightarrow$ hasGrandParent(X,Z)
- OWL Syntax:
	- :hasGrandparent owl:propertyChainAxiom
		- ( :hasParent :hasParent ) .

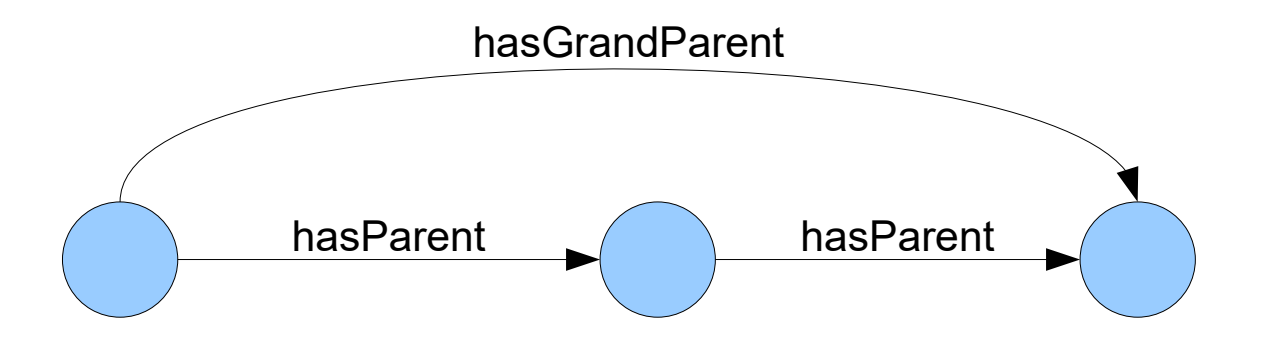

## **OWL2: Property Chains**

- Can be combined with inverse properties and others
	- $-$  hasParent(X,Y) and hasParent(Z,Y)  $\rightarrow$  hasSibling(X,Z)
- This is not a proper chain yet, so we have to rephrase it to
	- $-$  hasParent(X,Y) and hasParent<sup>-1</sup>(Y,Z)  $\rightarrow$  hasSibling(X,Z)
- OWL Syntax:
	- :hasSibling owl:propertyChainAxiom
		- ( :hasParent [ owl:inverseOf :hasParent ] ) .

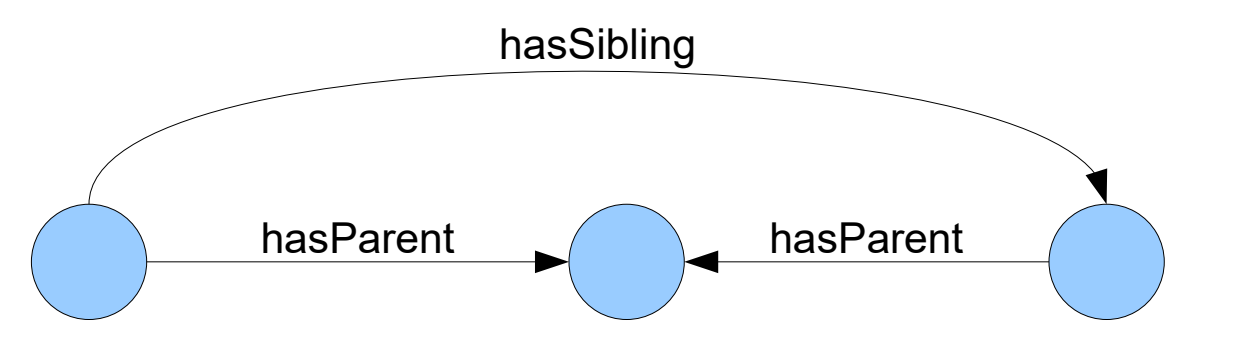

#### **OWL2: Profiles**

- Profiles are subsets of OWL2 DL
	- EL, RL und QL
	- Similar to complexity classes
- Different runtime and memory complexity
- Depending on requirements

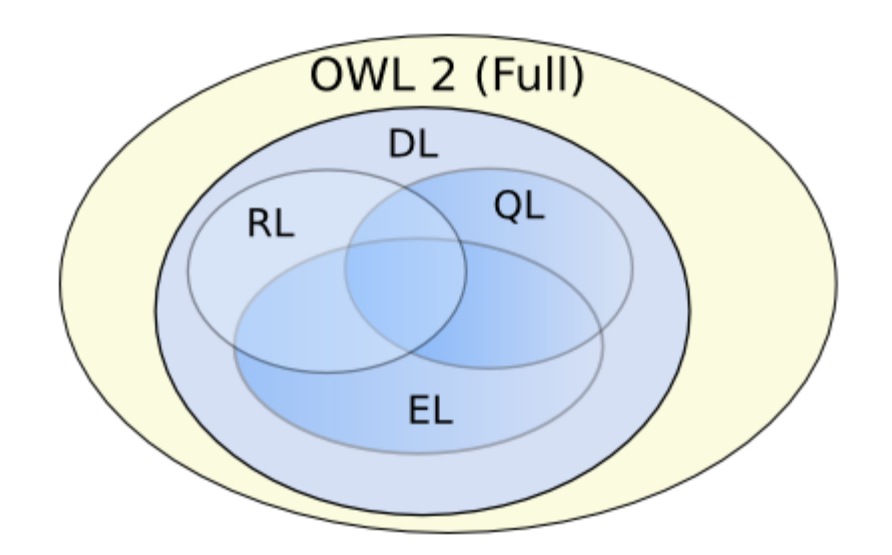

## **OWL2 Profile**

- OWL2 EL (Expressive Language)
	- Fast reasoning on many standard ontologies
	- Restrictions, e.g.:
		- someValuesFrom, but not allValuesFrom
		- No inverse and symmetric properties
		- No unionOf and complementOf
- OWL2 QL (Query Language)
	- Fast query answering on relational databases
	- Restrictions, e.g.:
		- No unionOf, allValuesFrom, hasSelf, …
		- No cardinalities and functional properties

## **OWL2 Profile**

- OWL2 RL (Rule Language)
	- Subset similar to rule languages such as datalog
		- subClassOf is translated to a rule (Person ← Student)
	- Restrictions, e.g.:
		- Only qualified restrictions with 0 or 1
		- Some restrictions for head and body
- The following holds for all three profiles:
	- Reasoning can be implemented in polynomial time for each of the three
	- Reasoning on the union of two profiles only possible in exponential time

- A classic paradox by Bertrand Russell, 1918
- In a city, there is exactly one barber who shaves everybody who does not shave themselves.

Who shaves the barber?

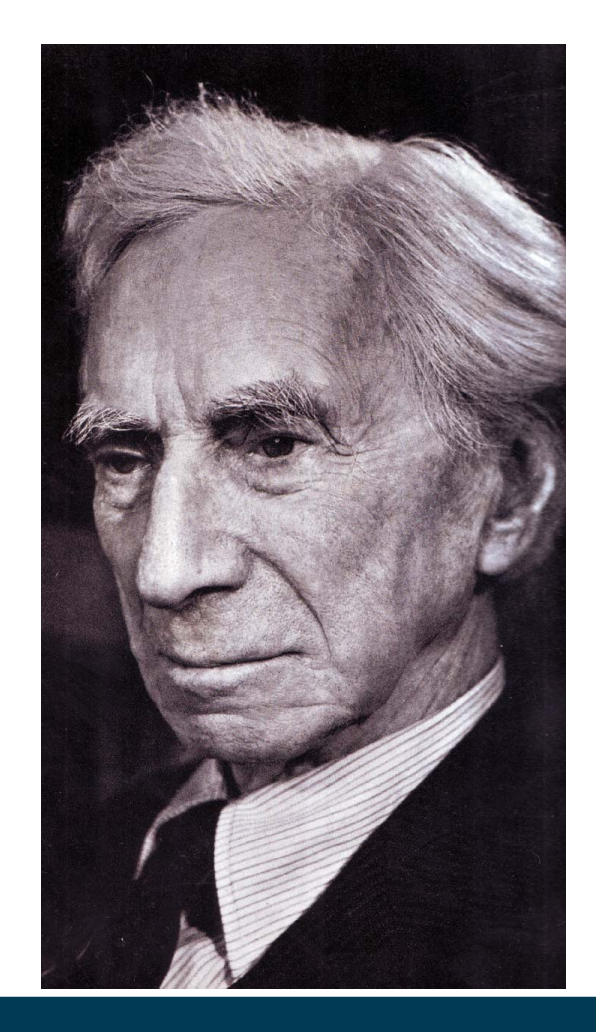

#### • Class definitions

- :People owl:disjointUnionOf
- (:PeopleWhoShaveThemselves
	- :PeopleWhoDoNotShaveThemselves ) .

#### • Relation definitions:

- :shavedBy rdfs:domain :People .
- :shavedBy rdfs:range :People .
- :shaves owl:inverseOf :shavedBy .

#### Every person is shaved by exactly one person:

```
:People rdfs:subClassOf [
 a owl:Restriction ;
 owl:onProperty :shavedBy ;
 owl:cardinality "1"^^xsd:integer ] .
```
• Then, we define the barber:

```
:Barbers rdfs:subClassOf :People ;
          owl:equivalentClass [ 
              rdf:type owl:Class ;
              owl:oneOf ( :theBarber ) 
          ] .
```
• Definition of people shaving themselves:

```
:PeopleWhoShaveThemselves owl:equivalentClass [ 
   rdf:type owl:Class ;
   owl:intersectionOf 
   ( :People 
\begin{bmatrix} 1 & 1 \\ 1 & 1 \end{bmatrix} a owl:Restriction ;
        owl:onProperty :shavedBy ;
        owl:hasSelf "true"^^xsd:boolean 
 ] 
 ) 
] .
```
- Definition of people who do not shave themselves:
	- :PeopleWhoDoNotShaveThemselves owl:equivalentClass [

```
 a owl:Class ;
    owl:intersectionOf ( 
     :People
    [ a owl: Restriction
        owl:onProperty :shavedBy ;
        owl:allValuesFrom :Barbers
 ]
\overline{\phantom{a}}] .
```
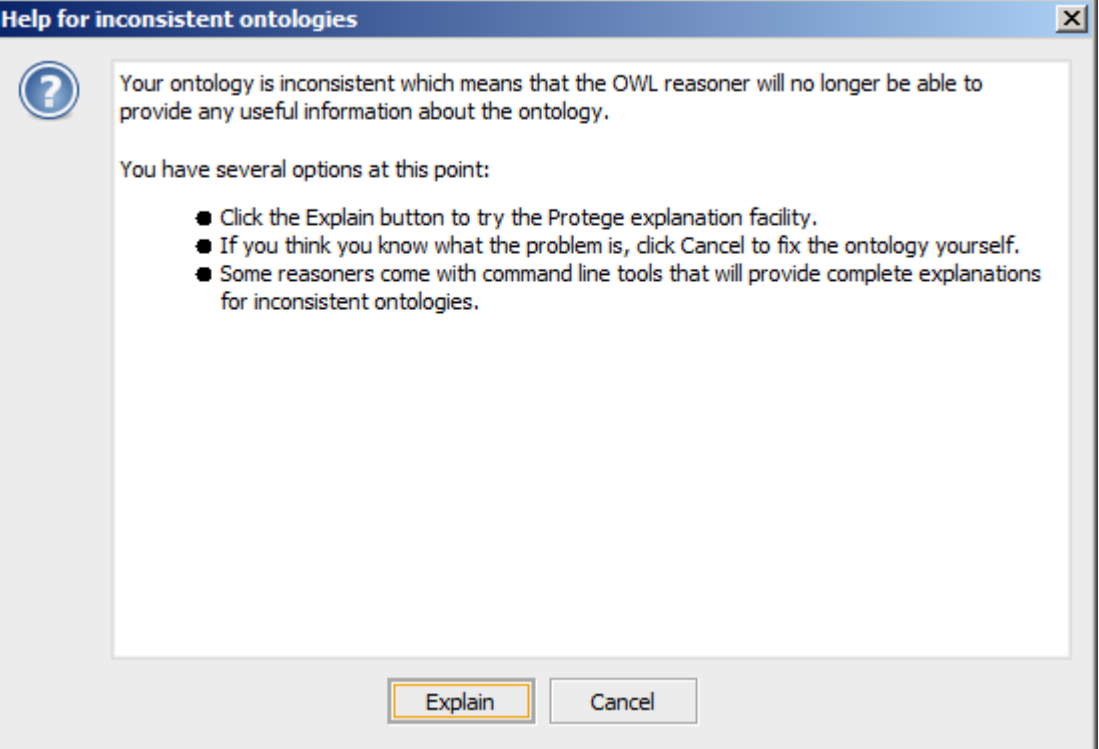

#### 11/14/23 Heiko Paulheim **19** and 19 and 19

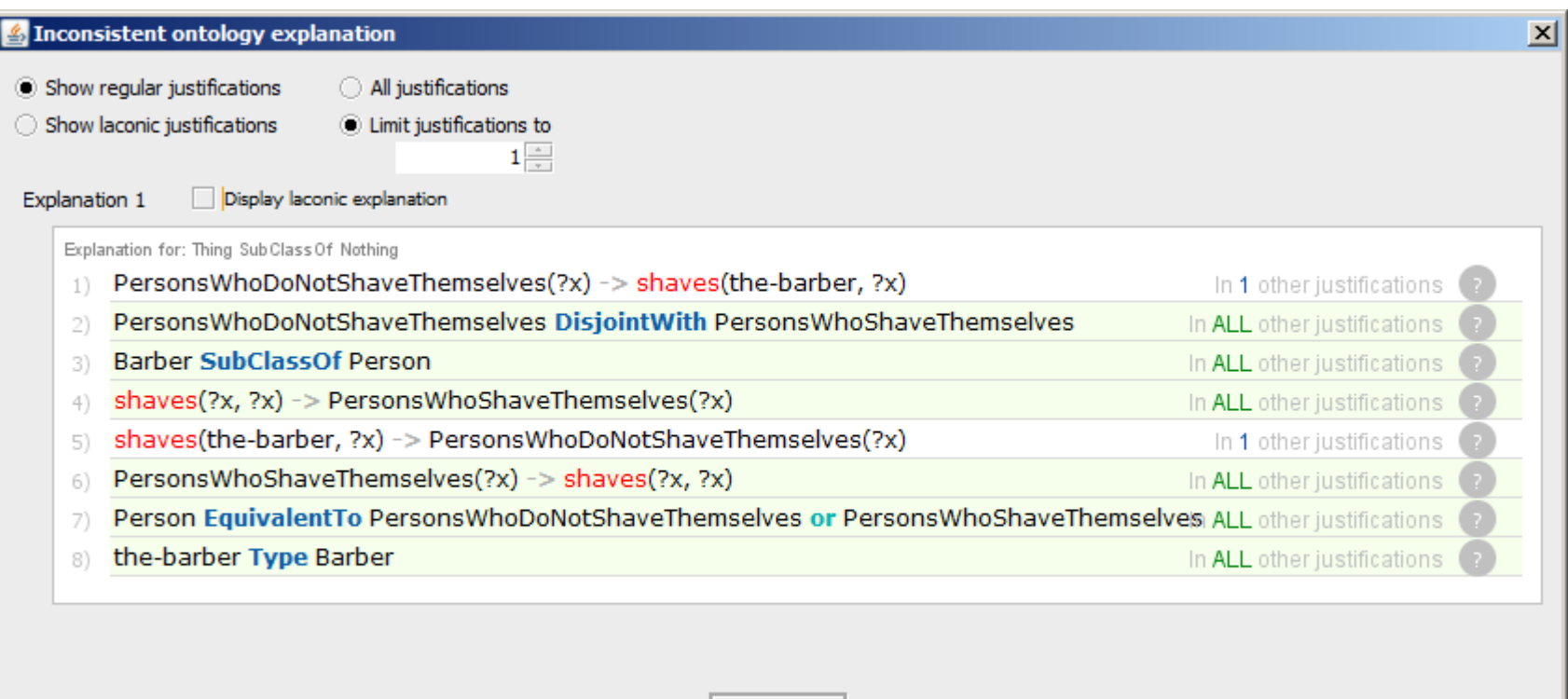

OK

# **Reasoning in OWL DL**

- We have seen reasoning for RDFS
	- Forward chaining algorithm
	- Derive axioms from other axioms
- Limitations of forward chaining
	- :Motorbike owl:intersectionOf (:TwoWheeledVehicle :MotorVehicle)
		- :x a :Motorbike
		- $\rightarrow$
		- :x a TwoWheeledVehicle, :MotorVehicle .
	- :TwoWheeledVehicle owl:unionOf (:Bicycle :Motorbike)
		- :x a :Motorbike
		- $\rightarrow$  ?

# **Reasoning in OWL DL**

- Reasoning for OWL DL is more difficult
	- Forward chaining may have scalability issues
	- Conjunction (e.g., unionOf) is not supported by forward chaining
		- same holds for some other constructs
		- no negation
	- Different approach: Tableau Reasoning
	- Underlying idea: find contradictions in ontology
		- i.e., both a statement and its opposite can be derived from the ontology

# **Typical Reasoning Tasks**

- What do we want to know from a reasoner?
	- Subclass relations
		- e.g., Are all birds flying animals?
	- Equivalent classes
		- e.g., Are all birds flying animals *and vice versa*?
	- Disjoint classes
		- e.g., Are there animals that are mammals and birds at the same time?
	- Class consistency
		- e.g., Can there be mammals that lay eggs?
	- Class instantiation
		- e.g., Is Flipper a dolphin?
	- Class enumeration
		- e.g., List all dolphins

#### **Example: A Simple Contradiction**

• Given:

```
:Human a owl:Class .
```

```
:Animal a owl:Class .
```
:Human owl:disjointWith :Animal .

```
:Jimmy a :Animal .
:Jimmy a :Human .
```
## **Example: A Simple Contradiction**

- We can derive:
	- :Human  $\cap$ :Animal =  $\varnothing$

```
owl:Nothing owl:intersectionOf (:Human :Animal) .
```
– :Jimmy  $\in$  (:Human  $\cap$  :Animal)

```
:Jimmy a [ a owl:Class; owl:intersectionOf
```

```
 (:Human :Animal)] .
```
- $\cdot$  i.e.:
	- :Jimmy  $\in \varnothing$

:Jimmy a owl:Nothing .

- That means: the instance must not exist
- but it does

#### **Reasoning Tasks Revisited**

• Subclass Relations

Student  $\subseteq$  Person  $\Leftrightarrow$  "Every student is a person"

- Proof method: Reductio ad absurdum
	- "Invent" an instance i
	- $-$  Define Student(i) and  $\neg$ Person(i)
	- Check for contradictions
		- If there is one: Student  $\subseteq$  Person has to hold
		- If there is none: Student  $\subseteq$  Person cannot be derived
			- Note: it may still hold!

#### **Example: Subclass Relations**

- Ontology:
	- :Student owl:subClassOf :UniversityMember .
	- :UniversityMember owl:subClassOf :Person .
- Invented instance:
	- :i a :Student .
	- :i a [ owl:complementOf :Person ] .
- We have
	- :i a :Student .
	- :Student owl:subClassOf :UniversityMember .

Thus

- :i a :UniversityMember .
- And from

:UniversityMember owl:subClassOf :Person .

- We further derive that
	- :i a Person .

#### 11/14/23 Heiko Paulheim 27

#### **Example: Subclass Relations**

• Now, we have

```
:i a :Person .
   :i a [ owl:complementOf :Person ] .
i.e.,
```
- :i a [ owl:intersectionOf (:Person [ owl:complementOf :Person ])] .
- from which we derive
	- :i a owl:Nothing .

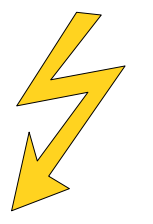

#### **Reasoning Tasks Revisited**

- Class equivalence
	- $-$  Person  $\equiv$  Human
- Split into
	- Person  $\subset$  Human and
	- $-$  Human  $\subset$  Person
- i.e., show subclass relation twice
	- We have seen that
- Class disjointness
	- Are C and D disjoint?
	- "Invent" an instance i
	- $-$  Define C(i) and D(i)
		- We have done set (the Jimmy example)

#### **Class Consistency**

- Can a class have instances?
	- e.g., married bachelors

```
:Bachelor owl:subClassOf :Man .
:Bachelor owl:subClassOf 
  [ a owl: Restriction;
     owl:onProperty :marriedTo;
     owl:cardinality 0 ] .
:MarriedPerson owl:subClassOf [
    a owl:Restriction;
     owl:onProperty :marriedTo;
     owl:cardinality 1 ] .
```
:MarriedBachelor owl:intersectionOf (:Bachelor :MarriedPerson) .

- Now: invent an instance of the class
	- And check for contradictions

#### **Reasoning Tasks Revisited**

- Class Instantiation
	- Is Flipper a dolphin?
- Check:
	- $-$  define  $\neg$ Dolphin(Flipper)
	- Check for contradiction
- Class enumeration
	- Repeat class instantiation for all known instances

# **Typical Reasoning Tasks Revisited**

- What do we want to know from a reasoner?
	- Subclass relations
		- e.g., Are all birds flying animals?
	- Equivalent classes
		- e.g., Are all birds flying animals *and vice versa*?
	- Disjoint classes
		- e.g., Are there animals that are mammals and birds at the same time?
	- Class consistency
		- e.g., Can there be mammals that lay eggs?
	- Class instantiation
		- e.g., Is Flipper a dolphin?
	- Class enumeration
		- e.g., List all dolphins

## **Typical Reasoning Tasks Revisited**

- We have seen
	- All reasoning tasks can be reduced to the same basic task
	- i.e., consistency checking
- This means: for building a reasoner that can solve those tasks,
	- we only need a reasoner capable of consistency checking

# **OWL DL**

- The DL stands for "Description Logics"
- A logic formalism dating back to the 1980s

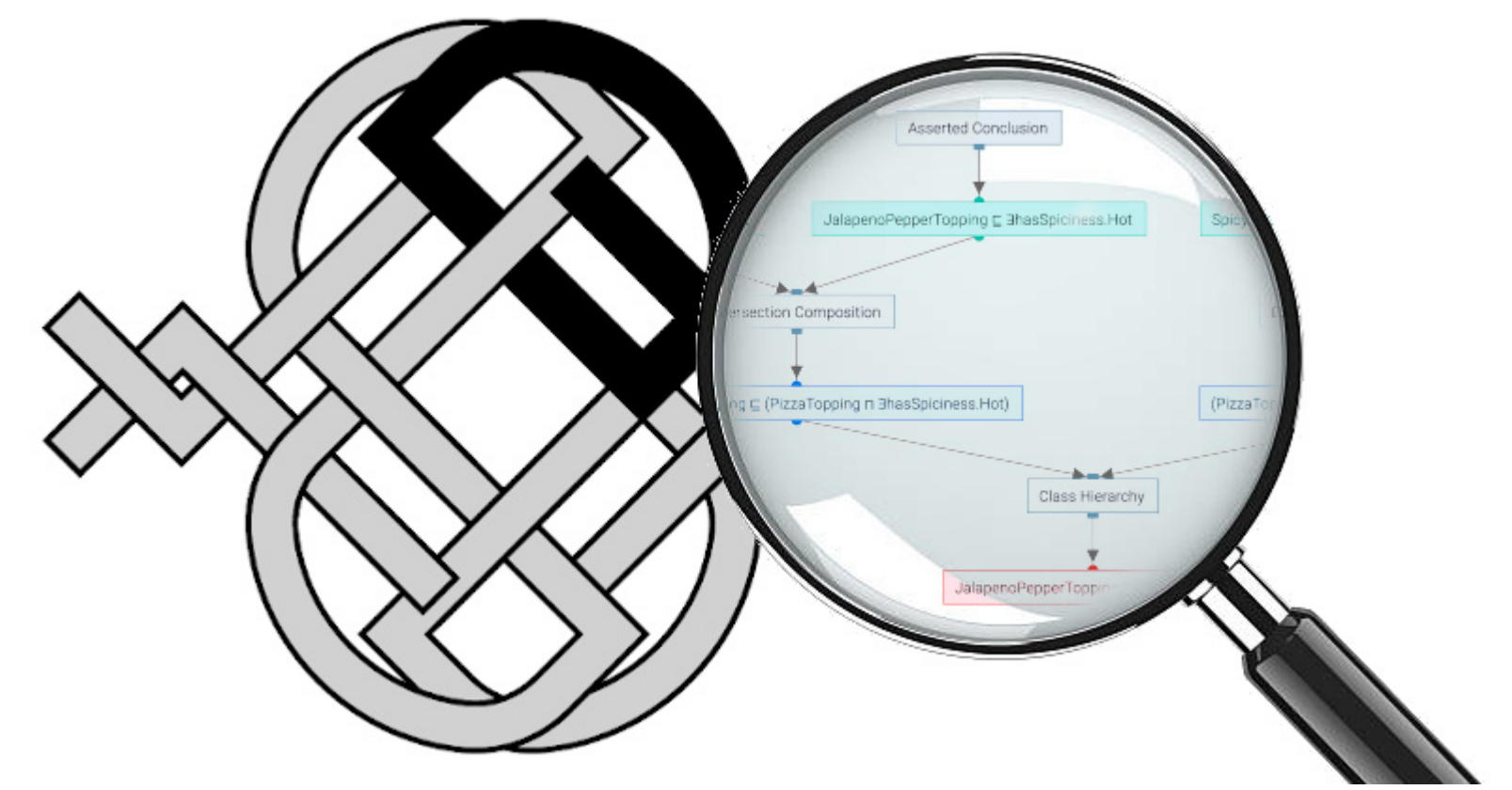

## **Ontologies in Description Logics Notation**

- Classes and Instances
	- $-$  C(x)  $\leftrightarrow$  x a C.
	- $R(x,y) \leftrightarrow x R y$ .
	- C ⊑ D ↔ C rdfs:subClassOf D
	- C ≡ D ↔ C owl:equivalentClass D
	- C ⊑ D ↔ C owl:disjointWith D
	- $-$  C  $\equiv$   $\neg$ D  $\leftrightarrow$  C owl: complement Of D
	- C ≡ D ⊓ E ↔ C owl:intersectionOf (D E) .
	- $C \equiv D \sqcup E \leftrightarrow C$  owl:unionOf (D E).
	- $-$  T  $\leftrightarrow$  owl:Thing
	- $\perp$   $\leftrightarrow$  owl: Nothing

## **Ontologies in Description Logics Notation**

#### • Domains, ranges, and restrictions

- $\exists R.T \subseteq C \leftrightarrow R \text{ rdfs:domain } C$ .
- $\forall$ R.C  $\leftrightarrow$  R rdfs: range C.
- $-$  C  $\subseteq$   $\forall$ R.D  $\leftrightarrow$  C owl: subClassOf
	- [ a owl: Restriction; owl:onProperty R; owl:allValuesFrom D ] .
- $-$  C  $\subseteq$   $\exists$ R.D  $\leftrightarrow$  C owl:subClassOf
	- [ a owl: Restriction;
		- owl:onProperty R;
		- owl:someValuesFrom D ] .
- $C \subseteq \text{snR} \leftrightarrow C \text{owl:subClassOf}$ 
	- [ a owl:Restriction;
		- owl:onProperty R;
		- owl:minCardinality n ] .
# **Global Statements in Description Logic**

- So far, we have seen mostly statements about single classes – e.g., C ⊑ D
- In Description Logics, we can also make global statements – e.g., D ⊔ E
	- This means: every single instance is a member of D or E (or both)
- Those global statements are heavily used in the reasoning process

- Transforming ontologies to Negation Normal Form:
	- ⊑ und ≡ are not used
	- Negation only for atomic classes and axioms
- A simplified notation of ontologies
- Used by tableau reasoners

- Eliminating ⊑:
	- Replace C  $\subseteq$  D by  $\neg$ C  $\sqcup$  D
	- Note: this is a shorthand notation for  $\forall x: \neg C(x) \vee D(x)$
- Why does this hold?
	- $C \subseteq D$  is equivalent to  $C(x) \rightarrow D(x)$

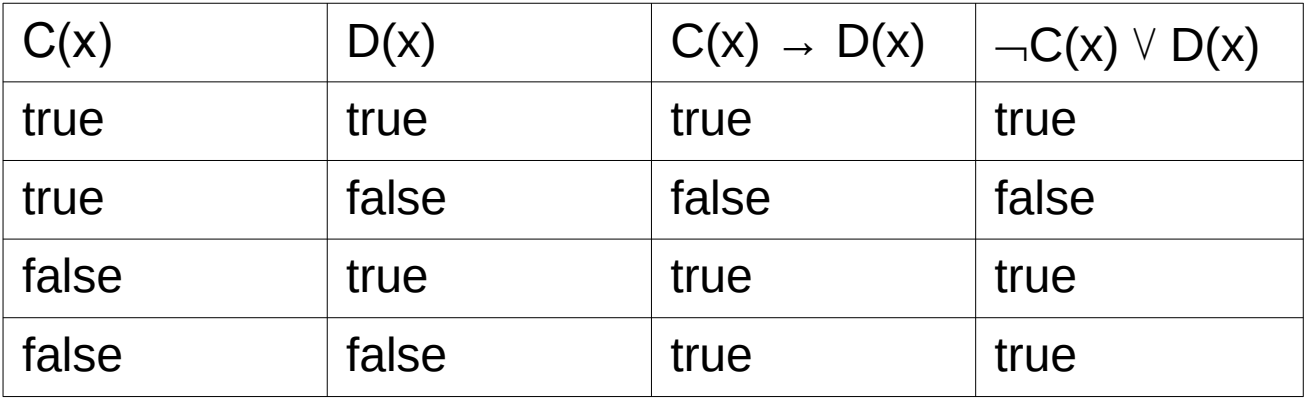

#### 11/14/23 Heiko Paulheim 39

- Eliminating ≡:
	- Replace  $C \equiv D$  by  $C \sqsubseteq D$  and  $D \sqsubseteq C$
	- Proceed as before
- i.e.:  $C \equiv D$  becomes

C ⊑ D D ⊑ C – and thus  $\neg C \sqcup D$ 

 $\neg D$  ⊔  $C$ 

- Further transformation rules
	- $-$  NNF(C)  $= C$  (for atomic C)
	- $-$  NNF( $\lnot$ C)  $= \lnot C$  (for atomic C)
	- $-$  NNF( $\neg$  $\neg$ C)  $= C$
	- $-$  NNF(C  $\cup$  D) = NNF(C)  $\cup$  NNF(D)
	- $NNF(C \sqcap D)$  = NNF(C)  $\sqcap NNF(D)$
	- $-$  NNF( $\lnot$ (C  $\lnot$  D)) = NNF( $\lnot$ C)  $\sqcup$  NNF( $\lnot$ D)
	-
	- $-$  NNF( $\forall$ R.C) =  $\forall$ R.NNF(C)
	- $-$  NNF( $\exists R.C$ ) =  $\exists R.NNF(C)$
	- $-$  NNF( $\neg \forall R.C$ ) =  $\exists R.NNF(\neg C)$
	-
- $-$  NNF( $\lnot$ (C  $\sqcup$  D)) = NNF( $\lnot$ C)  $\sqcap$  NNF( $\lnot$ D)
	-
	-
- $-$  NNF( $\neg \exists R.C$ ) =  $\forall R.NNF(\neg C)$

# **The Basic Tableau Algorithm**

- Tableau: Collection of derived axioms
	- Is subsequently extended
	- As for forward chaining
- In case of conjunction
	- Split the tableau

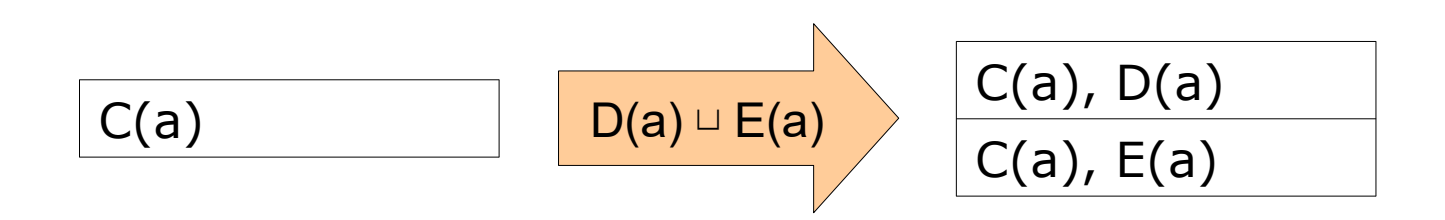

# **When is an Ontology Free of Contradictions?**

- Tableau is continuously extended and split
- Free of contradictions if...
	- No further axioms can be created
	- At least one partial tableau is free of contradictions
	- A partial tableau has a contradiction if it contains both an axiom and its negation
		- e.g.. Person(Peter) und  $\neg$ Person(Peter)
		- The partial tableau is then called *closed*

# **The Basic Tableau Algorithm**

• Given: an ontology O in NNF

```
While not all partial tableaus are closed
```

```
^* Choose a non-closed partial tableau T and an A \,\epsilon\, O \cupT
   If A is not contained in T
             If A is an atomic statement
                       add A to T
                       back to *
             If A is a non-atomic statement
                       Choose an individual \mathfrak{c} \mathfrak{c} O \cup T
                       Add A(i) to T
                       back to *
```
else

Extend the tableau with consequences from A back to \*

# **The Basic Tableau Algorithm**

• Extending a tableau with consequences

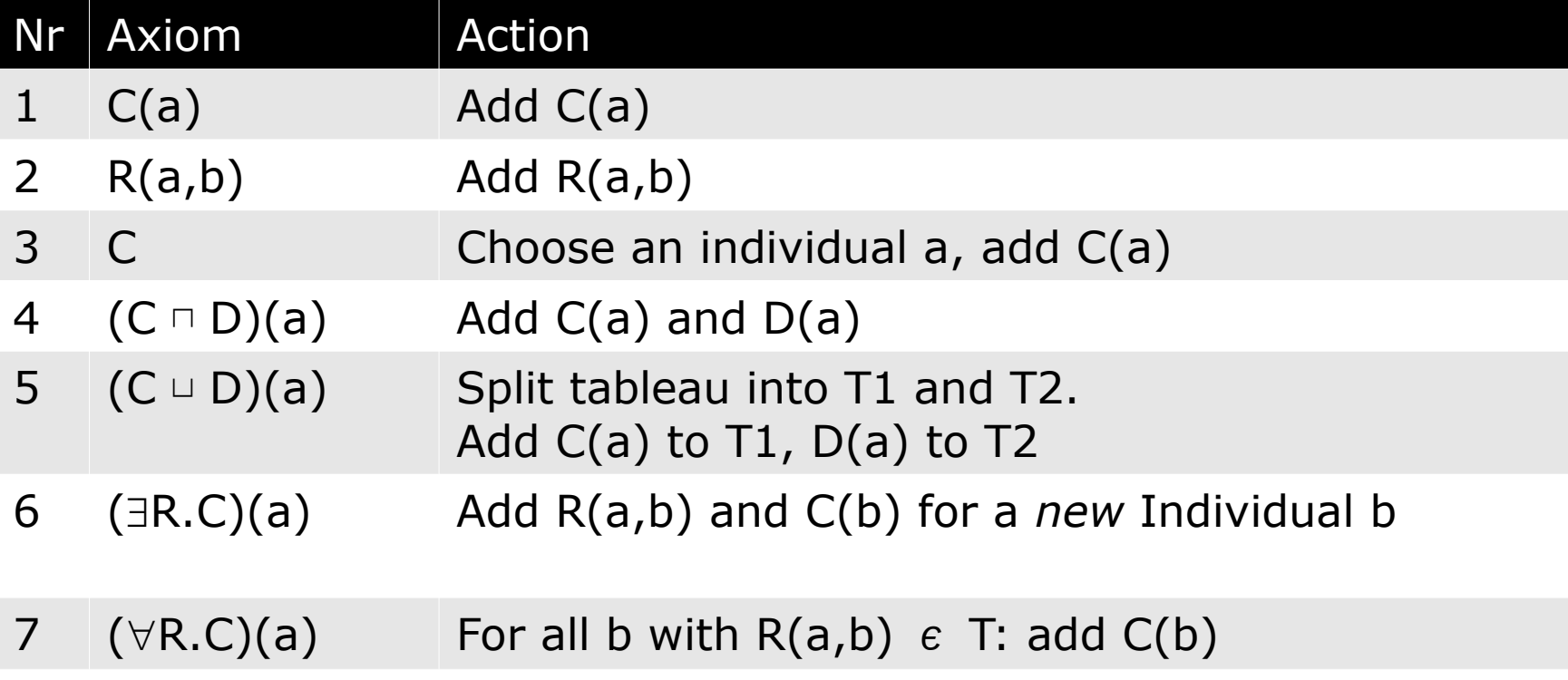

- Given the following ontology:
	- :Animal owl:unionOf (:Mammal :Bird :Fish :Insect :Reptile) .
	- :Animal owl:disjointWith :Human .
	- :Seth a :Human .
	- $\cdot$ Seth a  $\cdot$ Insect
- Is this knowledge graph consistent?

- Given the following ontology:
	- :Animal owl:unionOf (:Mammal :Bird :Fish :Insect :Reptile) .
	- :Animal owl:disjointWith :Human .
	- :Seth a :Human .
	- :Seth a :Insect .
	- The same ontology in DL-NNF:

```
Animal ⊔ Human
Animal ⊔ ( – Mammal ⊓ – Bird □ – Fish □ – Insect □ – Reptile)
\BoxAnimal ⊔ (Mammal ⊔ Bird ⊔ Fish ⊔ Insect ⊔ Reptile)
Human(Seth)
Insect(Seth)
```
• Let's try how reasoning works now!

Human(Seth), Insect(Seth)

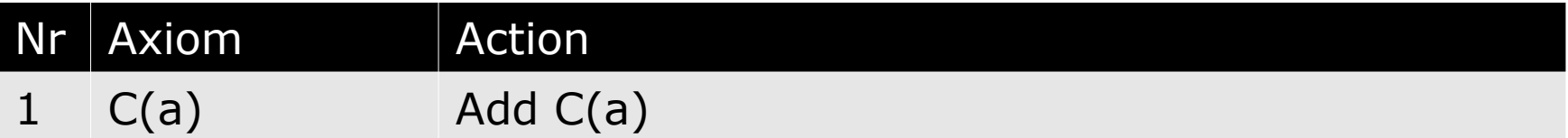

Human(Seth), Insect(Seth), (Animal ⊔ Human)(Seth)

Nr | Axiom | Action 3 C Choose an individual a, add C(a)

```
Human(Seth), Insect(Seth),
(Animal ⊔ Human)(Seth)
Animal(Seth)
Human(Seth), Insect(Seth),
( <u>Animal</u> □ ⊣Human) (Seth)
Human(Seth)
```
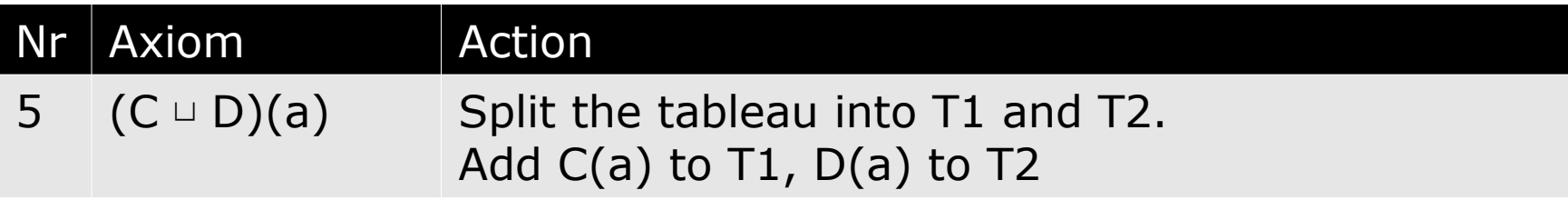

```
Human(Seth), Insect(Seth),
(Animal ⊔ Human)(Seth)
Animal(Seth)
Animal □ (
–
Mammal □ –Bird □ –Fish □ –Insect)(Seth)
Human(Seth), Insect(Seth), 
(Animal ⊔ Human)(Seth)
Human(Seth)
```
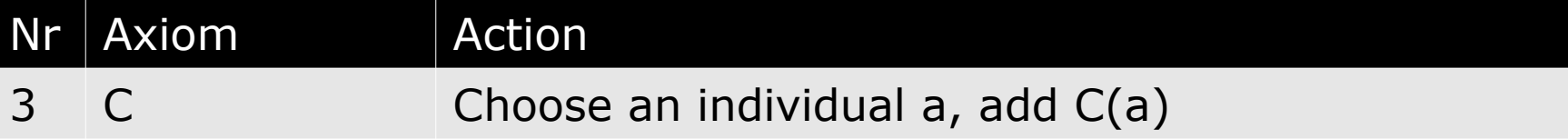

```
Human(Seth), Insect(Seth),
      (<del></del> Animal ⊔ ⊣Human)(Seth)
     \BoxAnimal(Seth)
     Animal ⊔ ( – Mammal ⊓ – Bird ⊓ – Fish ⊓ – Insect)(Seth)
     Animal(Seth)
     Human(Seth), Insect(Seth),
     (Animal ⊔ Human)(Seth)
     Animal(Seth) 
     Animal □ (
\negMammal □ \negBird □ \negFish □ \negInsect)(Seth)
     (-Mammal □ -Bird □ -Fish □ -Insect)(Seth)
     Human(Seth), Insect(Seth), 
     (Animal ⊔ Human)(Seth)
     Human(Seth)
Nr | Axiom | Action
```
 $5$  (C  $\cup$  D)(a) Split the tableau into T1 and T2. Add  $C(a)$  to T1,  $D(a)$  to T2

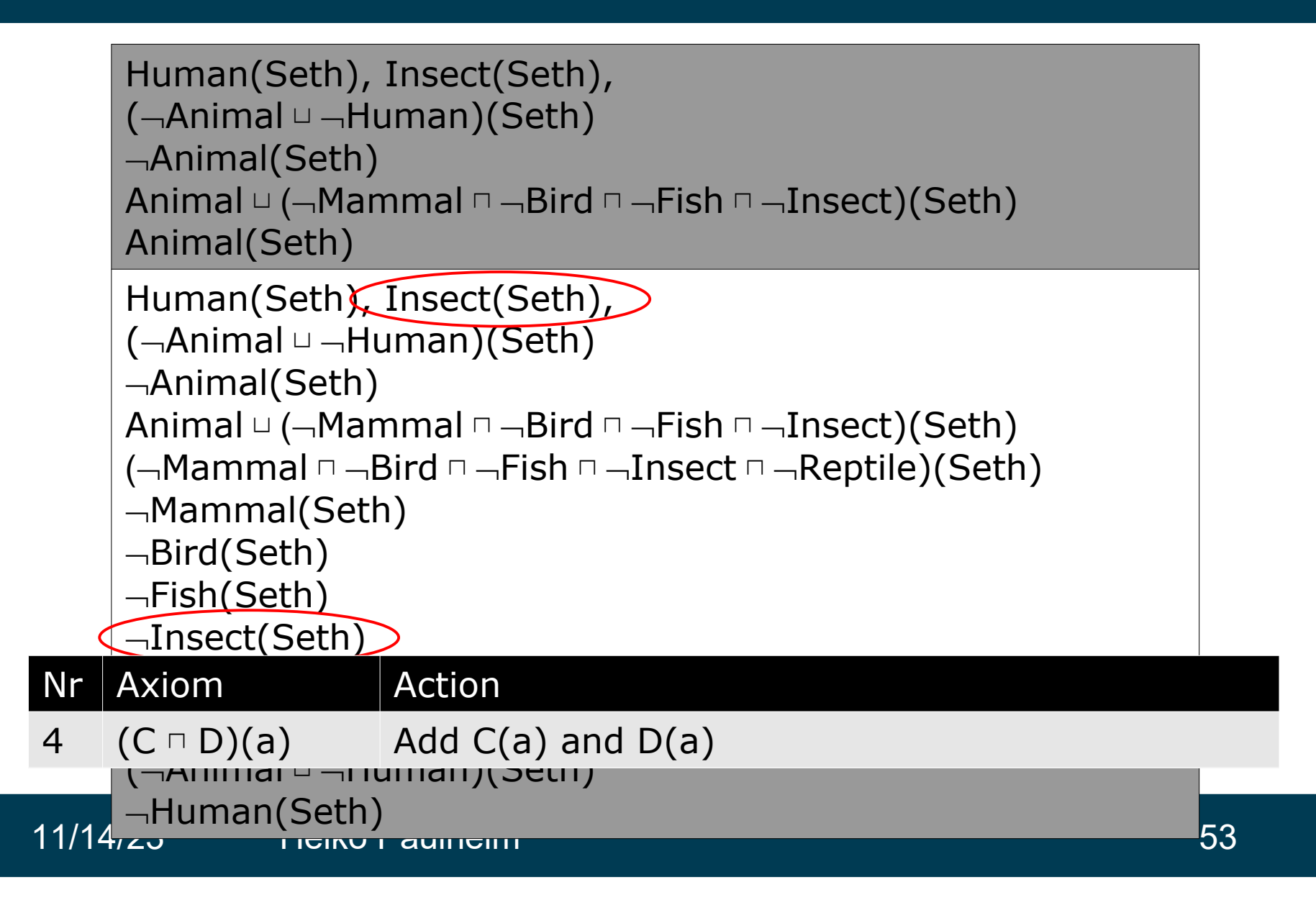

• Again, a simple ontology:

```
:Woman rdfs:subClassOf :Person .
:Man rdfs:subClassOf :Person .
:hasChild rdfs:domain :Person .
:hasChild rdfs:range :Person .
:Peter :hasChild :Julia .
:Julia a :Woman .
```
:Peter a :Man .

• in DL NNF:

Man ⊔ Person Woman ⊔ Person hasChild.T ⊔ Person hasChild.Person hasChild(Peter,Julia) Woman(Julia) Man(Peter)

#### hasChild(Peter,Julia)

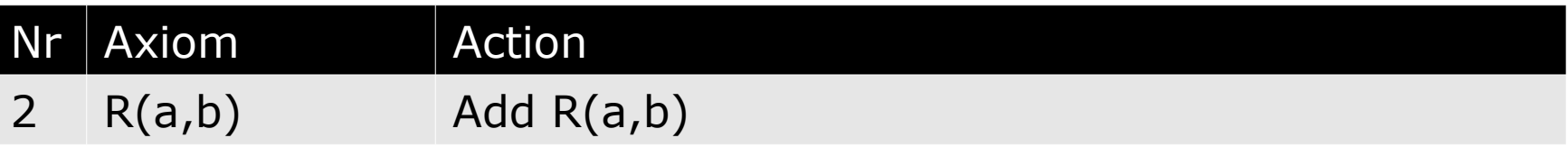

hasChild(Peter,Julia), Woman(Julia)

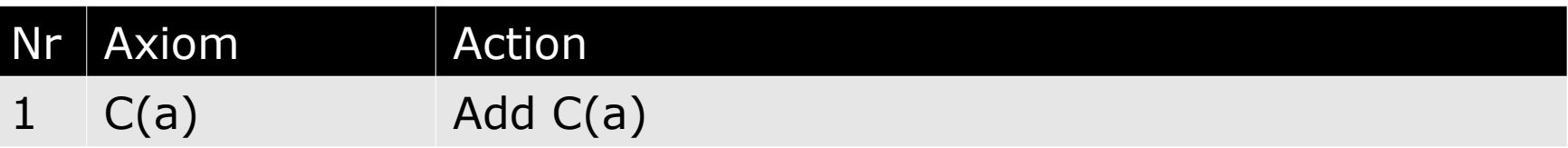

hasChild(Peter,Julia), Woman(Julia), (hasChild.T ⊔ Person)(Peter)

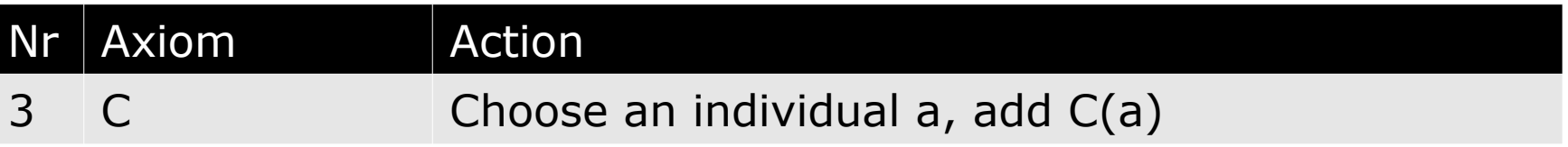

```
hasChild(Peter,Julia), Woman(Julia),
(hasChild.T ⊔ Person)(Peter),
⊣∃hasChild.T(Peter)
hasChild(Peter,Julia), Woman(Julia),
(
→
\existshasChild.T)(Peter),
Person(Peter)
```
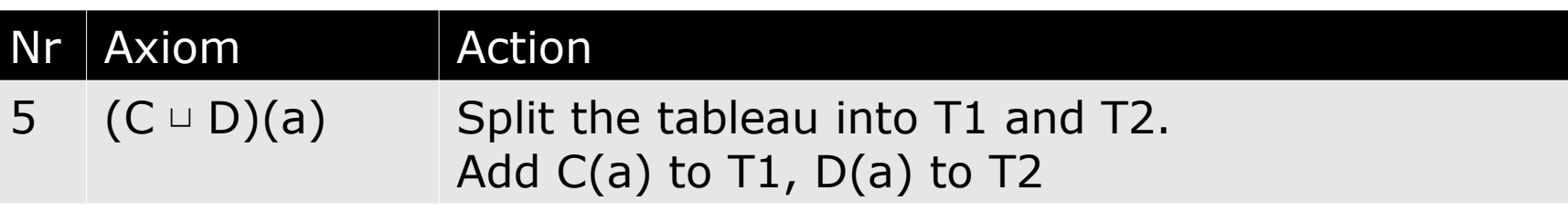

```
hasChild(Peter,Julia), Woman(Julia), 
(hasChild.T ⊔ Person)(Peter),
⊣∃hasChild.T(Peter)
hasChild(Peter,Julia), Woman(Julia),
(-JhasChild.T)(Peter),
Person(Peter),
hasChild(Peter,b0),T(b0)
```
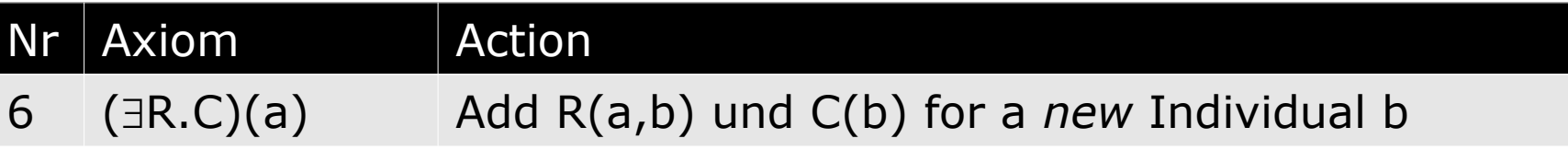

```
hasChild(Peter,Julia), Woman(Julia), 
(hasChild.T ⊔ Person)(Peter),
⊣∃hasChild.T(Peter)
hasChild(Peter,Julia), Woman(Julia),
(-JhasChild.T)(Peter),
Person(Peter),
hasChild(Peter,b0),T(b0),
hasChild(Peter,b1),T(b1),
...
```
Nr Axiom Action 6 ( $\exists R.C$ )(a) Add R(a,b) und C(b) for a *new* Individual b

# **Introducing Rule Blocking**

- Observation
	- The tableau algorithm does not necessarily terminate
	- We can add arbitrarily many new axioms

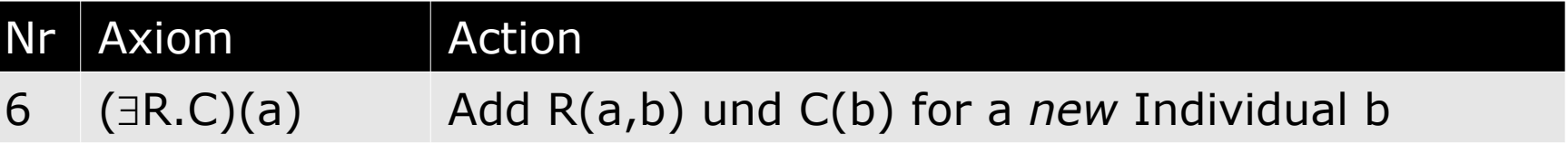

- Idea: avoid rule 6 if no new information is created
	- $\,$ i.e., if we already created one instance b $_{\textrm{\tiny{a}}}$  for instance a, then block using rule 6 for a.

# **Tableau Algorithm with Rule Blocking**

• Given: an ontology O in NNF

While not all partial tableaus are closed and further axioms can be created

\* Choose a non-closed partial tableau T and a non-blocked A  $\epsilon$  O  $\cup$ T If A is not contained in T If A is an atomic statement add A to T back to \* If A is a non-atomic statement Choose an individual i  $\epsilon$  O ∪ T Add A(i) to T back to \*

else

Extend the tableau with consequences from A If rule 6 was used, block A for T back to \*

### **Example with Rule Blocking**

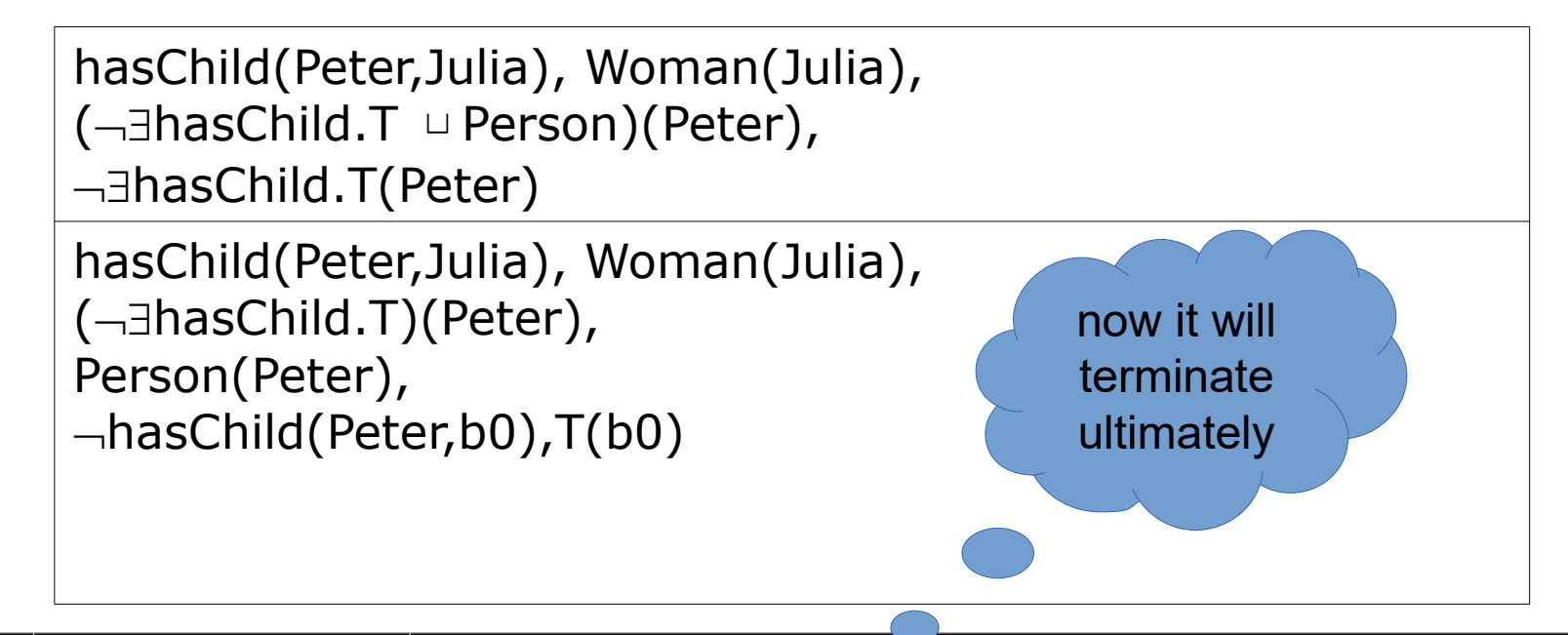

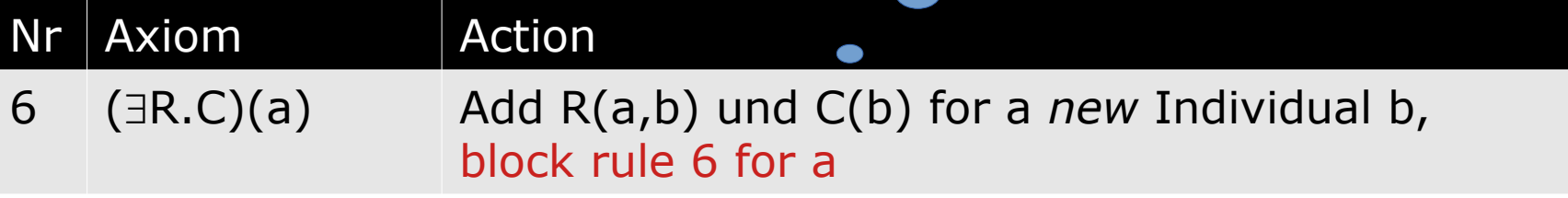

# **Tableau Algorithm: Wrap Up**

- An algorithm for description logic based ontologies
	- works for OWL Lite and DL
- We have seen examples for some OWL expressions
	- Other OWL DL expressions can be "translated" to DL as well
	- And they come with their own expansion rules
	- Reasoning may become more difficult
		- e.g., dynamic blocking and unblocking

# **Optimizing Tableau Reasoners**

• Given: an ontology O in NNF While not all partial tableaus are closed and further axioms can be created Choose a non-closed partial tableau T and a non-blocked A  $\epsilon$  O ∪ T If A is not contained in T If A is an atomic statement add A to T back to \* If A is a non-atomic statement Choose an individual  $\mathfrak{c}$   $\mathfrak{c}$  O  $\cup$  T Add A(i) to T back to \* else Extend the tableau with consequences from A

> If rule 6 was used, block A for T back to \*

# **OWL Lite vs DL Revisited**

- Recap: OWL Lite has some restrictions
	- Those are meant to allow for faster reasoning
- Restrictions only with cardinalities 0 and 1
	- Higher cardinalities make blocking more complex
- unionOf, disjointWith, complementOf, closed classes, ...
	- they all introduce more disjunctions
	- i.e., more splitting operations

# **Complexity of Ontologies**

- Reasoning is usually expensive
- Reasoning performance depends on ontology complexity – Rule of thumb: the more complexity, the more costly
- Most useful ontologies are in OWL DL
	- But there are differences
	- In detail: complexity classes

# **Simple Ontologies: ALC**

- ALC: Attribute Language with Complement
- Allowed:
	- subClassOf, equivalentClass
	- unionOf, complementOf, disjointWith
	- Restrictions: allValuesFrom, someValuesFrom
	- domain, range
	- Definition of individuals

# **SHIQ, SHOIN & co**

- Complexity classes are noted as letter sequences
- Using
	- S = ALC plus transitive properties (basis for most ontologies)
	- H = Property hierarchies (subPropertyOf)
	- $-$  O = closed classes (oneOf)
	- I = inverse properties (inversePropertyOf)
	- $-$  N = numeric restrictions (min/maxCardinality)
	- $-$  F = functional properties
	- $-$  Q = qualified numerical restrictions (OWL2)
	- $-$  (D) = Usage of datatype properties

### **Some Tableau Reasoners**

- Fact
	- University of Manchester, free
	- SHIQ
- Fact++/JFact
	- Extension of Fact, free
	- SHOIQ(and a little D), OWL-DL + OWL2
- Pellet
	- Clark & Parsia, free for academic use
	- SHOIN(D), OWL-DL + OWL2
- RacerPro
	- Racer Systems, commercial
	- SHIQ(D)

## **Sudoku Revisited**

- Recap: we used a closed class
	- Plus some disjointness
- Resulting complexity: SO
- Which reasoners do support that?
	- Fact: SHIQ :-(
	- RacerPro: SHIQ(D) :-(
	- Pellet: SHOIN(D) :-)
	- HermiT: SHOIQ :-)

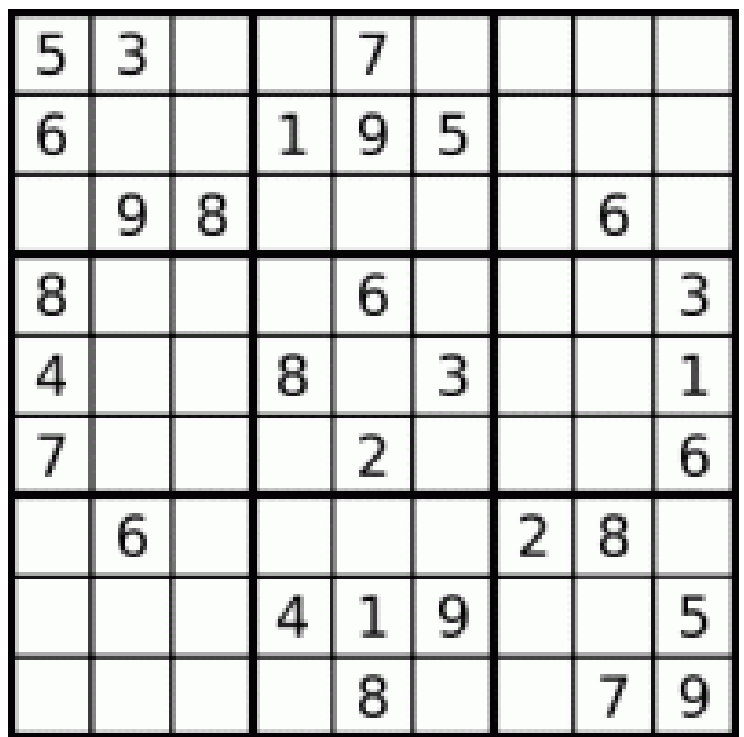
#### **Rules: Beyond OWL**

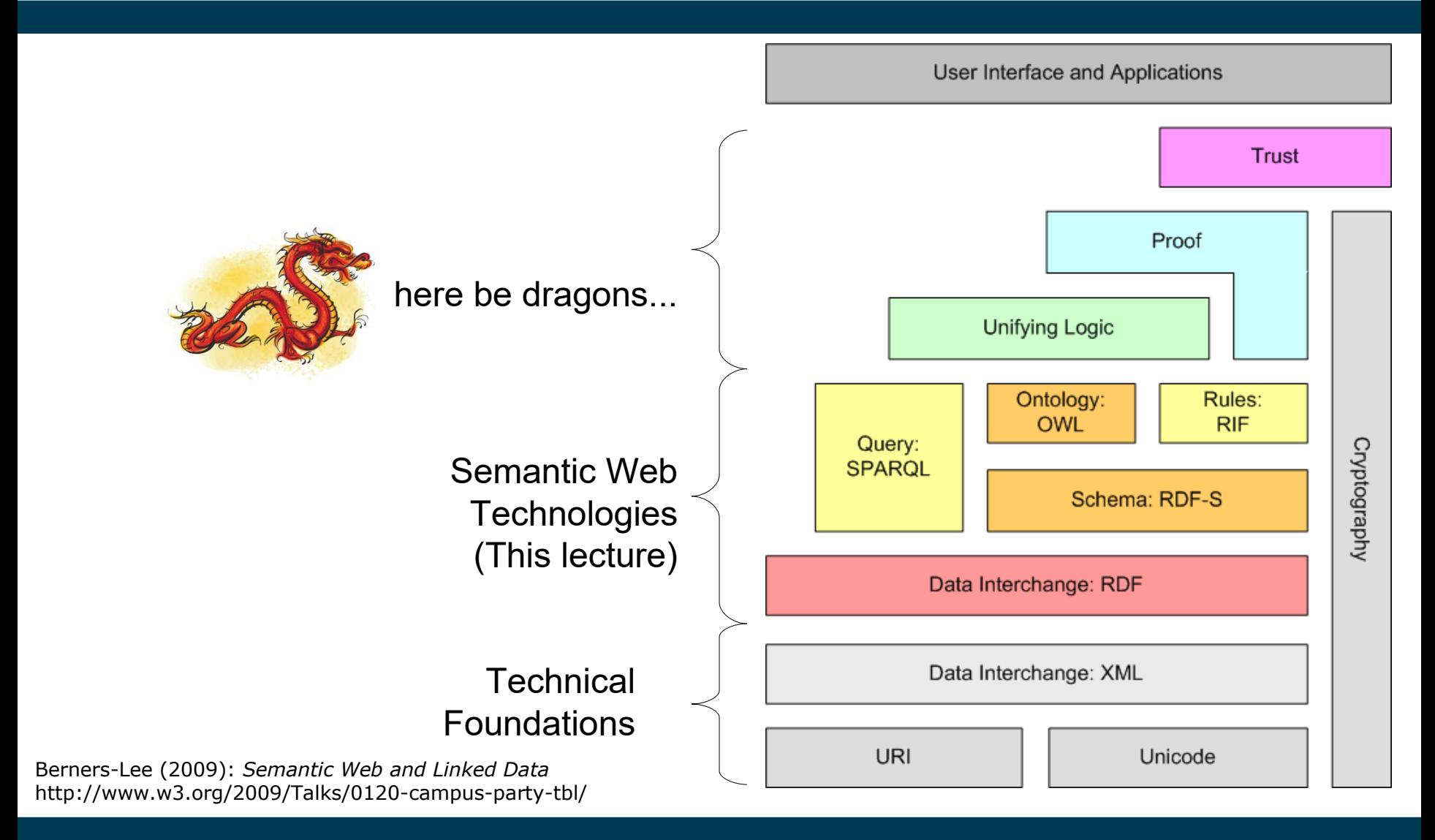

11/14/23 Heiko Paulheim 73

- Some things are hard or impossible to express in OWL
- Example:
	- If A is a woman and the child of B then A is the daughter of B

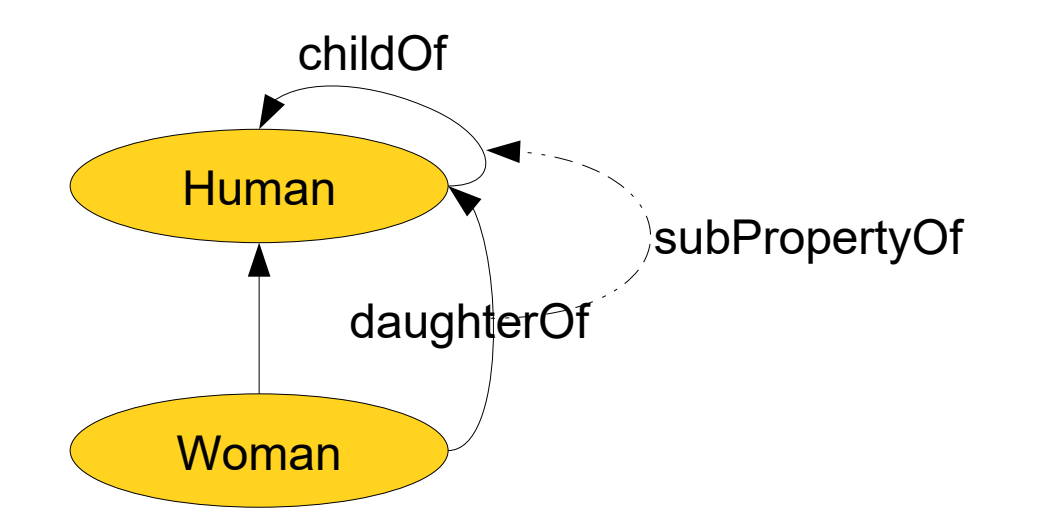

• Let's try this in OWL:

```
:Woman rdfs:subClassOf :Human .
:childOf a owl:ObjectProperty ;
             rdfs:domain :Human ;
             rdfs:range :Human .
: daughterOf a owl: Object Property ;
             rdfs:subPropertyOf :childOf ;
             rdfs:domain :Woman .
```
- What can a reasoner conclude with this ontology?
- Example:
	- :Julia :daughterOf :Peter .
	- $\rightarrow$  :Julia a :Woman .
- What we would like to have instead:
	- :Julia :childOf :Peter .
	- :Julia a :Woman .
	- → :Julia :daughterOf :Peter .

- What we would like to have: daughterOf(X,Y) ← childOf(X,Y) ∧Woman(X).
- Rules are flexible
- There are rules in the Semantic Web, e.g.
	- Semantic Web Rule Language (SWRL)
	- Rule Interchange Format (RIF)
	- See lecture in a few weeks
- Some reasoners do (partly) support rules

# **Wrap Up**

- OWL comes in many flavours
	- OWL Lite, OWL DL, OWL Full
	- Detailed complexity classes of OWL DL
	- Additions and profiles from OWL2
	- However, there are still some things that cannot be expressed...
- Reasoning is typically done using the Tableau algorithm

#### **Questions?**

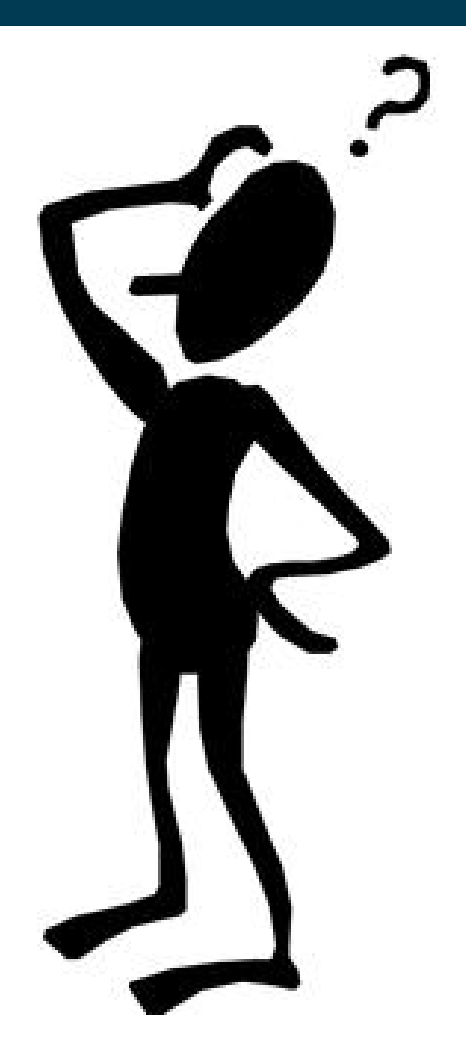